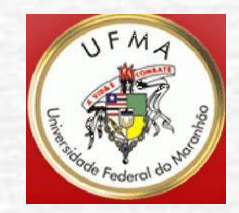

 $\tilde{r}$ 

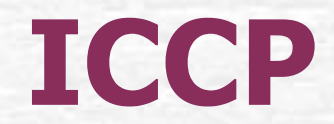

# Internet

#### Crescimento da Internet

• Crescimento dos usuários, mundialmente:

E.

• 567 milhões em 2002

• …

• 780 milhões projetados para 2003

• 4,021 bilhões em jan/2018

# Linha do Tempo

- A ARPANET foi desenvolvida em 1969.
	- Projetada para conectar computadores em quatro localizações.
	- Projetada para ser resistente a disrupção.
- Capacidade de e-mail adicionada em 1972.
- A National Science Foundation conectou sua grande rede, a NSFnet, à ARPANET em 1986.
	- A rede resultante tornou-se conhecida como Internet.

#### Pessoas-chave

S.

- Tim Berners-Lee
- Marc Andreessen

# Tim Berners-Lee

- Trabalhava no laboratório CERN, em Genebra.
	- Imaginou que seu trabalho seria mais fácil se pudesse ligar-se aos computadores dos colegas.
	- Idealizou uma rede de computadores muito similar a uma teia de aranha.
	- Usava links para transferir dados de um site para outro local.
- O CERN é considerado o berço da World Wide Web.

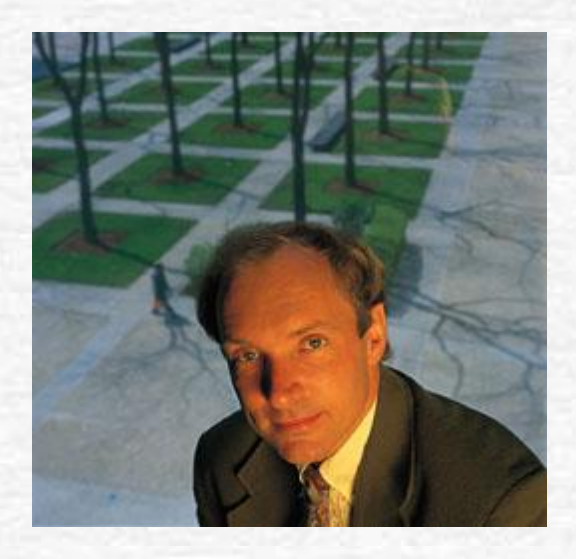

#### Marc Andreessen

- Desenvolveu o primeiro navegador (browser) gráfico:
	- Chamava-se Mosaic.
	- Levou ao Netscape Navigator.

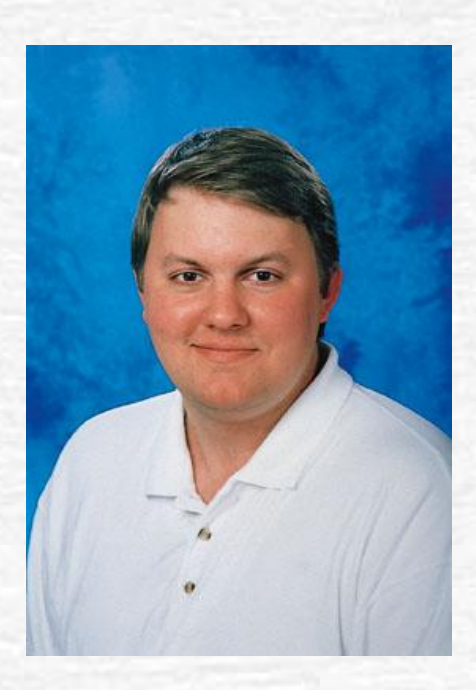

# Navegadores (browsers)

• Internet Explorer

- Google Chrome
- Mozilla Firefox
- Opera
- Microsoft Edge
- .
- .. • Tor (deep web)

#### Internet - Conceitos

S. Construction of the Construction of the Construction of the Construction of the Construction of the Construction of the Construction of the Construction of the Construction of the Construction of the Construction of the

- A tecnologia
- O Provedor de Serviços Internet (Internet Service Provider – ISP) e o navegador
- Funções do navegador e seus recursos

# Um Pouco sobre a Tecnologia

- Uma mensagem enviada por meio da Internet é dividida em pacotes de tamanho uniforme:
	- Cada pacote é rotulado com seu endereço de destino.
- Transmission Control Protocol/Internet Protocol (TCP/IP):
	- O TCP controla a transmissão.

SE.

- O IP empacota e cuida do endereçamento:
	- Ele assegura que os pacotes sejam encaminhados ao seu destino final.

# Endereços IP

Endereço  $IP_{v4}$  = 147.31.254.130 255.255.255.255 aproximadamente 4 bilhões (2<sup>32</sup>) de endereços

Endereço  $IP_{\nu 6}$  = 2001:0db8:85a3:08d3:1319:8a2e:0370:7344 aproximadamente 340 sextilhões (3,4x10<sup>38</sup>) de endereços

NIC – Network Information Center

Brasil http://www.nic.br

#### O Provedor de Serviços Internet e o Navegador

• Um Provedor de Serviços Internet – Internet Service Provider (ISP) – fornece o servidor e o software para uma pessoa conectar-se à Internet.

**SERVICE** 

• Quando você se conecta à Internet, o navegador exibe uma *home page* (página inicial).

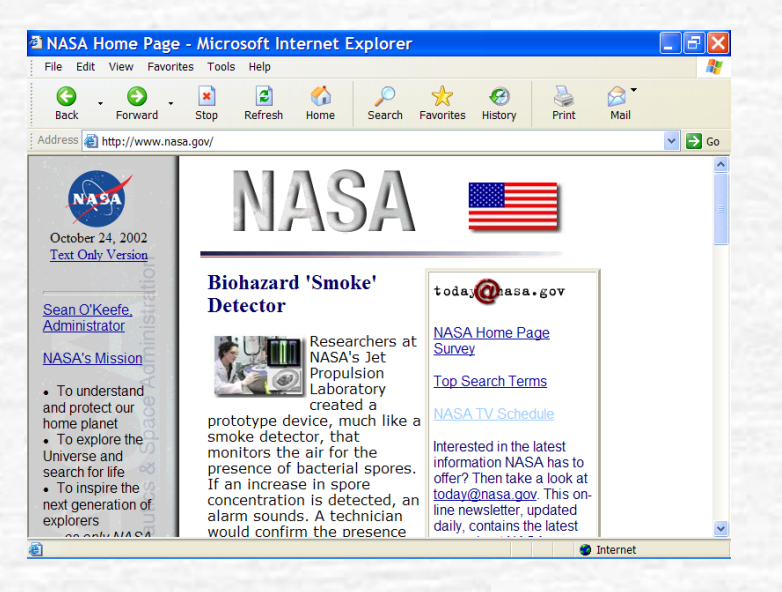

# Funções do Navegador

• Uniform Resource Locator (URL)

S.

- Plug-ins
- Programas de páginas Web
- Acesso sem fio à Internet

### Uniform Resource Locator (URL)

- O endereço completo, exclusivo, de uma página Web.
	- O URL de uma página Web inicia-se com http:

150

- HyperText Transfer Protocol possibilita comunicação usando links para transferir dados entre sites.
- Nome de domínio endereço do computador host do site:
	- A última parte do nome de domínio chama-se domínio de nível máximo
	- Identifica o país e o propósito da organização.

#### $URI:$

http://www.intel.com/pressroom/index.asp

Protocolo

Endereco do computador host (domínio)

Caminho, diretório, nome do arquivo

# Endereços

S.

algumlugar.dominio ufma.br nasa.gov mar.mil.br mit.edu americanas.com.br globo.com

## Domínios

gov – governo mil – militar org – organização edu – educação

ca – Canadá fr – França uk – Reino Unido au – Austrália br - Brasil

http://registro.br/info/dpn.html

# Plug-ins

• Software que aumenta a funcionalidade do navegador.

**SECT** 

- A maioria é descarregada de de seus próprios sites da Web.
- Assim que eles são baixados e instalados, o navegador pode manipular os novos recursos.
- A maioria melhora a capacidade de apresentação de áudio e vídeo do site.
	- O Shockwave permite visualizar sites que incluem animação de qualidade.
	- O Adobe Acrobat Reader exibe e imprime documentos criados no formato Portable Document Format (PDF).

# Programas de Páginas Web

- Pequenos programas podem ser baixados para rodar em seu navegador:
	- Permitem que páginas Web executem muitas tarefas.
	- Permitem interação dinâmica.

SE.

- Eles vêm em diversas formas:
	- Linguagens de scripting:
		- Produzem instruções para ser interpretadas e executadas por seu navegador.
		- JavaScript e VBScript são as mais comuns.
	- Programas incorporados a páginas Web:
		- Applets Java e controles ActiveX são os mais comuns.

## Acesso Sem Fio à Internet

- Use dispositivos manuais, como pagers, PDAs ou computadores de bolso para acessar a Internet.
- Wireless Application Protocol (WAP) converte páginas Web para um formato mais compatível com as limitadas capacidades dos dispositivos manuais.

#### Serviços Não-Web da Internet

SE-

- HTTP
- FTP

- Telnet
- E-mail
- IRC

#### Protocolo de Transferência de Arquivos (FTP)

- Um protocolo para transferir arquivos entre computadores.
- Servidores FTP mantêm coleções de arquivos que podem ser baixados.
	- Com frequência, é possível fazer downloads anonimamente, sem digitar dados de login.
- Muitos servidores FTP podem ser acessados por meio do navegador Web.

# Telnet

- Um protocolo que possibilita a usuários remotos acessarem um computador host:
	- Os usuários usam seus próprios PCs.

**SERIES** 

- Os usuários efetuam login através da Internet.
- A experiência do usuário é a mesma que ele teria se estivesse sentado diante do terminal local do computador host.
- O usuário remoto tipicamente precisa ter uma ID e uma senha.

### E-mail

• O recurso mais comumente usado da Internet.

- A rede fornece o servidor de correio.
- Software cliente de e-mail em seu computador.
- Protocolos smtp/pop

# Servidor de Correio

14

• Coleta e armazena mensagens na caixa postal.

• O endereço de e-mail consiste no nome de usuário, seguido do símbolo @, e, depois, do nome de domínio do servidor de correio.

# Software Cliente de E-mail

- Permite-lhe gerenciar suas mensagens de e-mail.
- Recursos:
	- Catálogos de endereços.
	- A capacidade de anexar arquivos:

- Alguns servidores de correio bloqueiam todos os arquivos anexados.
- Filtros:
	- Dirigem os e-mails que chegam para pastas específicas.
	- Bloqueiam spam.

#### IRC

- Internet Relay Chat.
	- MSN

C.

- Skype
- Salas de bate-papo

#### **Intranets**

- Uma rede privada similar à Internet.
	- Interna em certas empresas:

- Extranets permitem a clientes e fornecedores terem acesso à intranet de uma companhia.
- Fácil de criar.
- Oferecem muitos usos potenciais.
- Podem ser ligadas à Internet.

# Criando uma Intranet

11

#### • Fácil de criar:

- A maioria das organizações já possui uma rede local.
- Requisitos de hardware
- Requisitos de software

# Requisitos de Hardware

- O computador servidor manipula os pedidos.
- Computador para armazenar bancos de dados e outros documentos.
- Computadores clientes são necessários para acessar a Internet.
- Protocolos TCP/IP devem estar em vigor.

#### Requisitos de Software

- O servidor deve ser capaz de processar pedidos de outros computadores.
- O servidor deve ser capaz de recuperar dados dos computadores que os armazenam.
- Cada computador de acesso necessita de um navegador (browser).

# Rede Privada Virtual – VPN

- Tecnologia que usa a Internet como um canal para comunicação privada de dados.
- Usa a tecnologia de tunelamento.

N.

- Oferece muitos benefícios em comparação a uma rede privada.
	- Muito mais barata do que as linhas dedicadas.
	- Os dados estão seguros.
	- Transfere a administração remota de rede a um ISP.

# Tunelamento

• Também chamado de encapsulamento.

- Transfere dados entre duas redes similares por meio de uma rede intermediária.
	- Os pacotes de dados seguem o Protocolo de Tunelamento Ponto a Ponto – *Point-to-Point Tunneling Protocol* (PPTP).
	- Dados incorporados a pacotes TCP/IP são transmitidos pela Internet.
- Os pacotes de dados são codificados antes do encapsulamento.
	- Quando recebidos, eles são separados e devolvidos ao seu formato original.
	- Provê segurança para pacotes de dados.

## IoT

A Internet das coisas é a rede de dispositivos físicos, veículos, eletrodomésticos e outros itens incorporados à eletrônica, software, sensores, atuadores e conectividade que permitem que essas coisas se conectem, coletem e troquem dados.

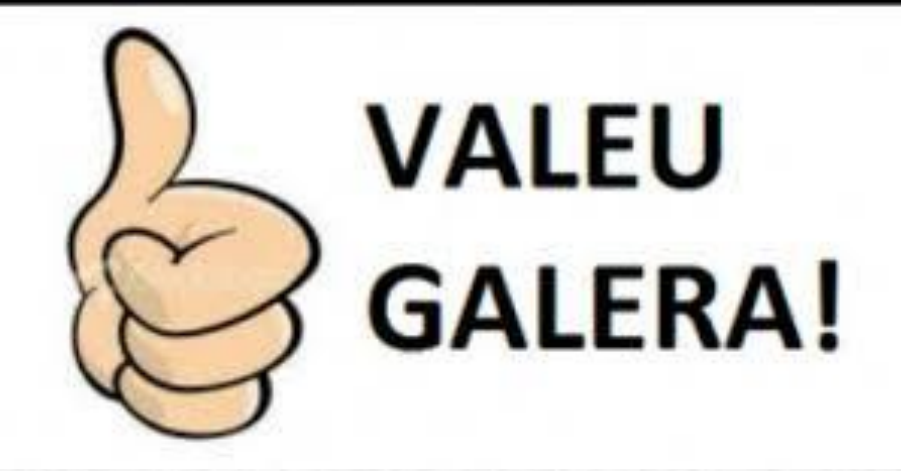